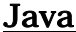

オブジェクト指向言語とオブジェクト指向設計の基礎

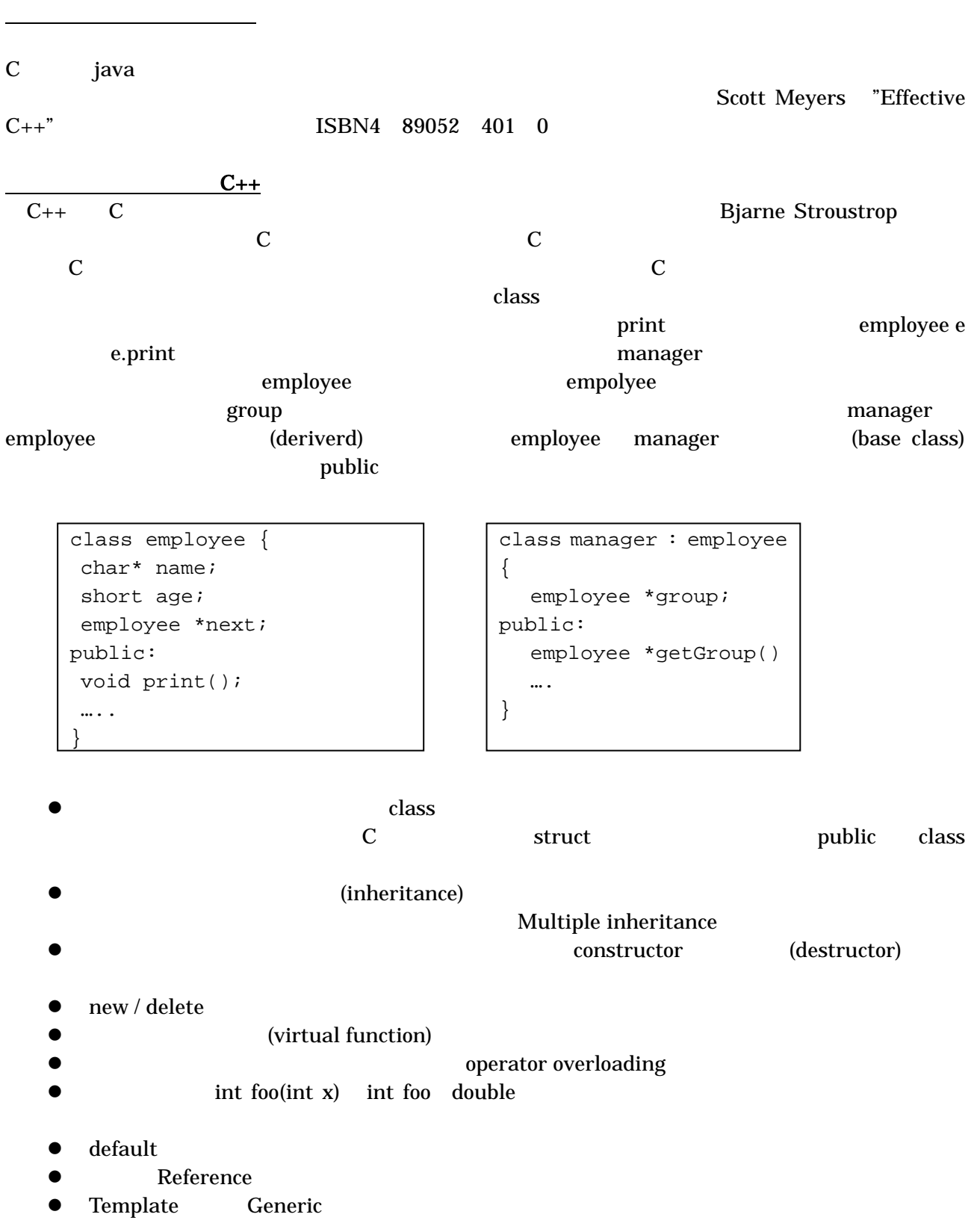

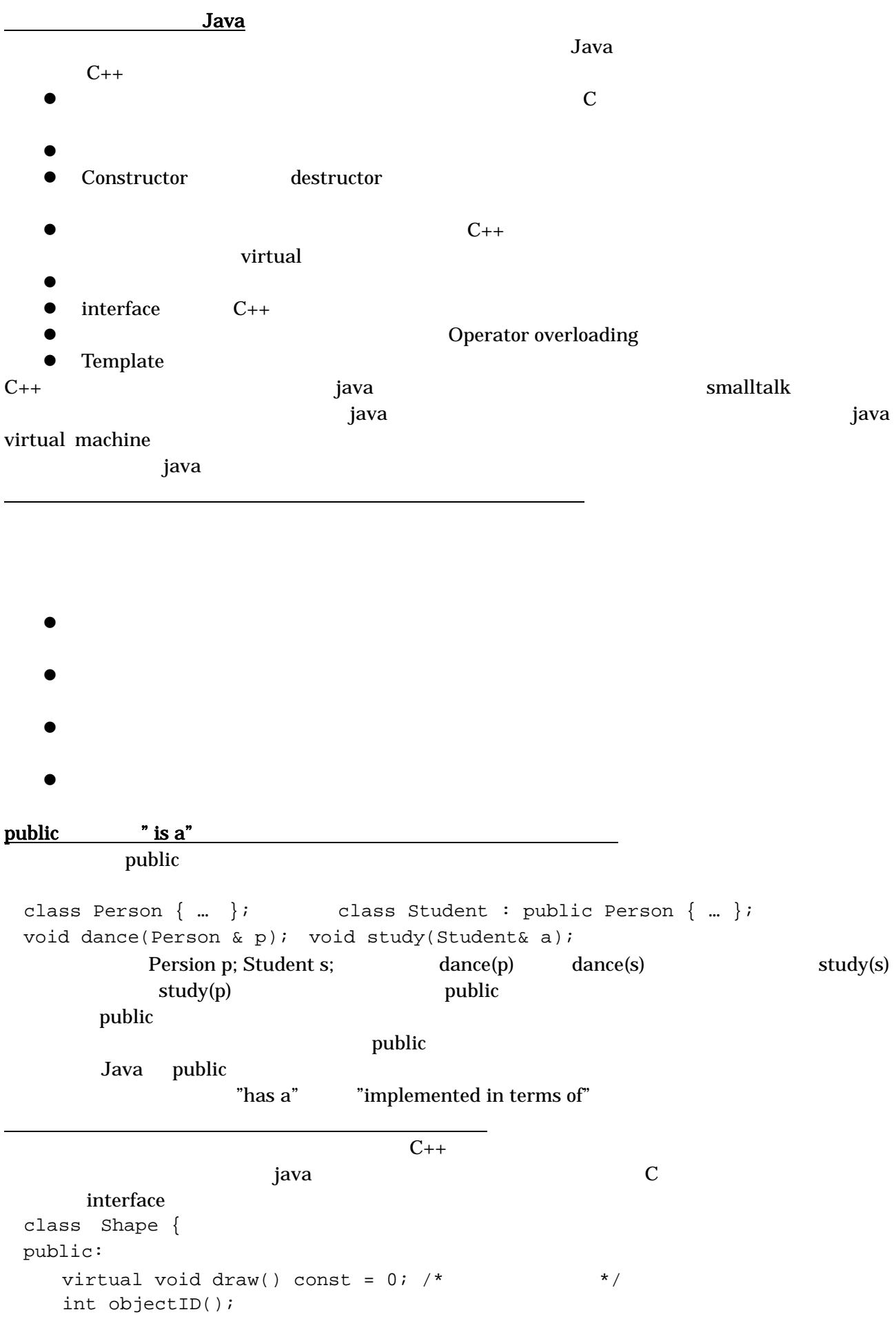

 …. } class Retangle: public Shape { …. }; class Oval : public Shape { … }; Shape Rectanle Oval draw **draw Rectanle** Oval **the draw example**  $C_{++}$ Abstract Base Class, ABC Java C++ inteface extends implements "has a" "is implemented in terms of" (layering)

class Name { … }; class Address { …. }; class Person { private: Name name; Address address; …. } ndexternal text set that the set of the Set and Set and List Eist and Set and Set and List Eist and Set and Set and List Eist and Set and List Eist and Set and Set and Set and Set and Set and Set and Set and Set and Set an class Set: List  $\{ ...$  Set  $... \}$ ; <u>retails and Set and List</u> and List and Text and Text and Text and Text and Text and Text and Text and Text and Text and Text and Text and Text and Text and Text and Text and Text and Text and Text and Text and Text and T private class Set { private: List rep; … }; とすれば、よい。すなわち、層化は…を用いて実装する、"is implemented in terms of"関係を定義する Private

private  $\blacksquare$  is implemented in terms of " Set List List 2008 private

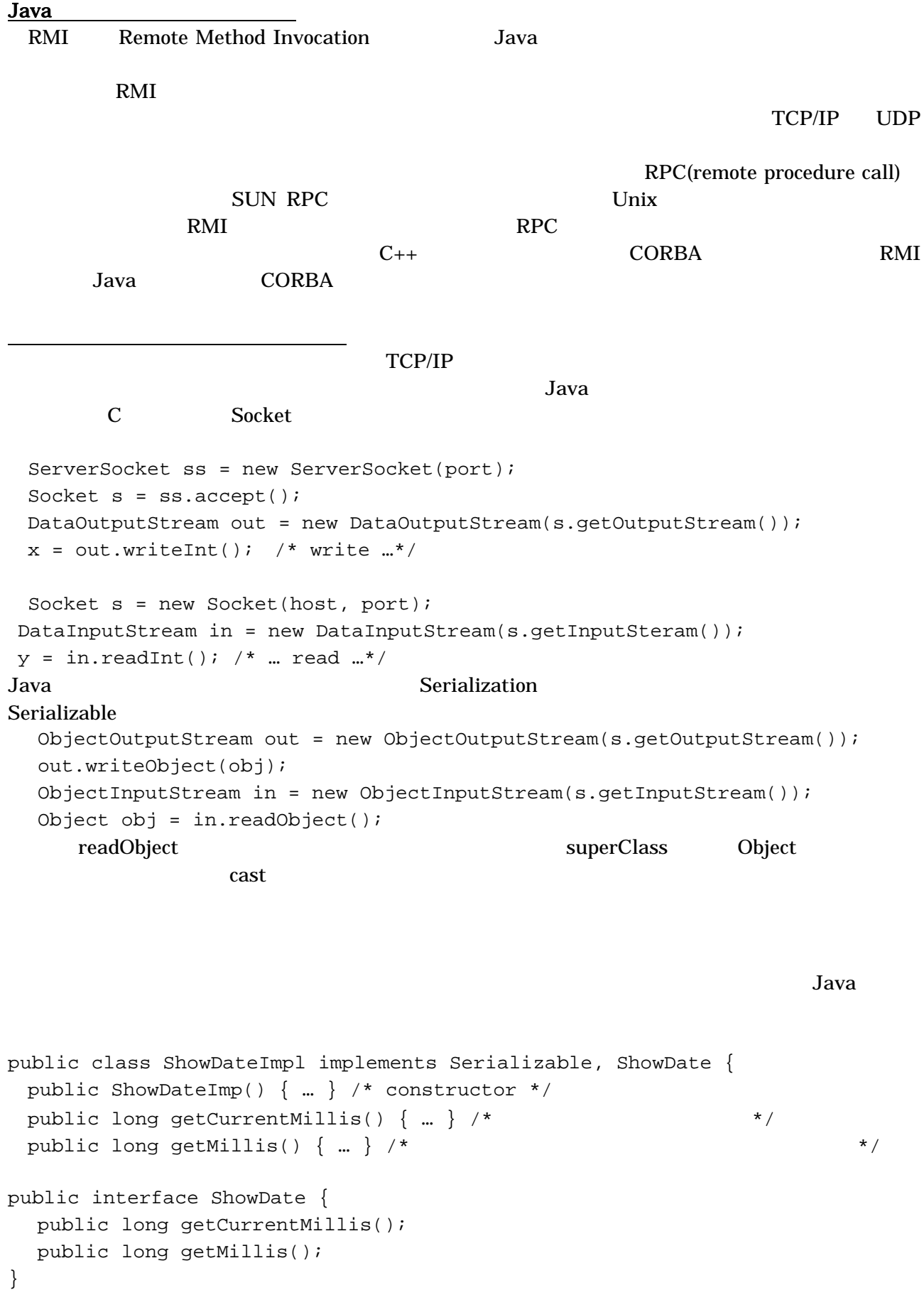

ShowDateImpl

ShowDate

```
ShowDateImpl obj = new ShowDate();
 out.writeObject(obj) 
ShowDate obj = (ShowDate)in.readObject();
 obj.getMillis();
```
クラス情報の転送

obj.getMillis()

ClassNotFoundError ShowDateImpl obj.getMillis() ShowDateImpl

 $\alpha$ NetworkClassLoader では、まだ、まだ、まだ、まだ、まだ、まだ、まだ、まだ、まだ、まだ、まだ、およびものでは、まだ、まだ、まだ、まだ、およびものでは、まだ、まだ、まだ、まだ、まだ、まだ defineClass class .class ShowDateImpl ObjectInputStream resolveClass NetworkClassLoader RMI RMI MarshalledObject sun.rmi.sever MarshalOutputStream MarshalInputStream ObjectInputStream ObjectInputStream 1. web (http://localhost:8081) 2.  $\int \ar{1}$  (dl.jar) 3. <sub>2.</sub>  $\alpha$  $4.$ MarhalOutputStream  $\text{codebase}$  URL  $\text{cyclebase}$ MarshallInputStream java –Djava.rmi.sever.codebase=http://localhost:8081/dl.jar –Djava.security.policy=policy ObjectSever MarshalledObject  $ShowDateImpl$  obj = new ShowDate(); out.writeObject( new MarshalledObject(obj))  $MarshalledObject$  mo = (MarshalledObject)in.readObject(); ShowDate  $obj = (ShowDate) \text{mo.get}()$ ; obj.getMillis(); java data on the state of the state of the state of the state of the state of the state of the state of the state of the state of the state of the state of the state of the state of the state of the state of the state of t  $\bullet$ Java interface entry the state of the state of the state of the state of the state of the state of the state of the state of the state of the state of the state of the state of the state of the state of the state of the st **z** Java ObjectStream ObjectStream  $\bullet$ めに http サーバを用いる。これを自動的に行うクラスが MarshalledObjectStream である。

5

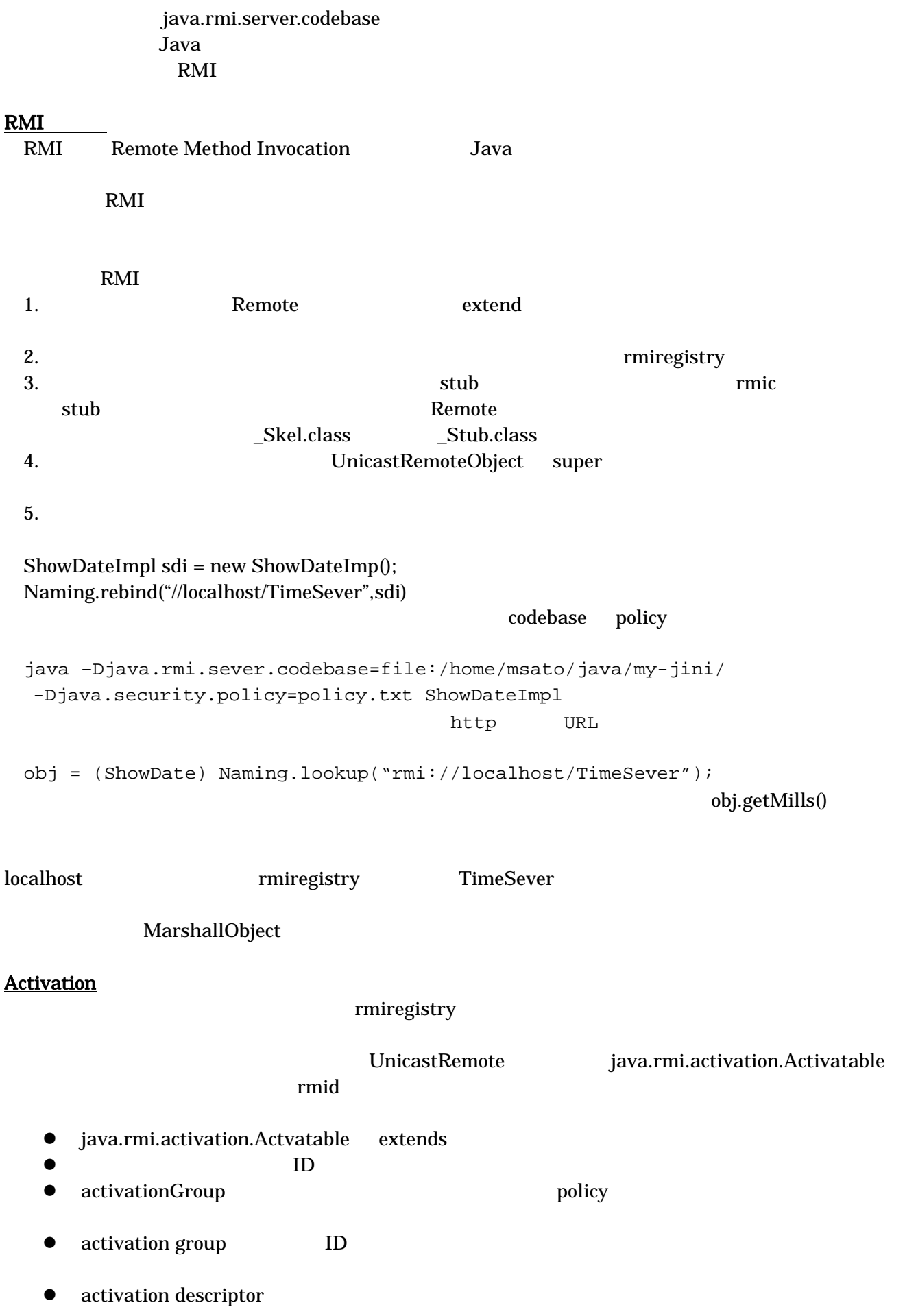

## $\begin{aligned} \text{codebase} \end{aligned}$

- group
- descriptor rmid stub<br>● Name.bind rmiregistry
- z これを Name.bind で、rmiregistry に登録する。
- $\bullet$
- rmid extensive rmid id to result that  $\mathbf{C}$  id the  $\mathbf{C}$ <u>rmid</u> policy examples be policy and the policy and the policy and the policy and the set of  $\mu$

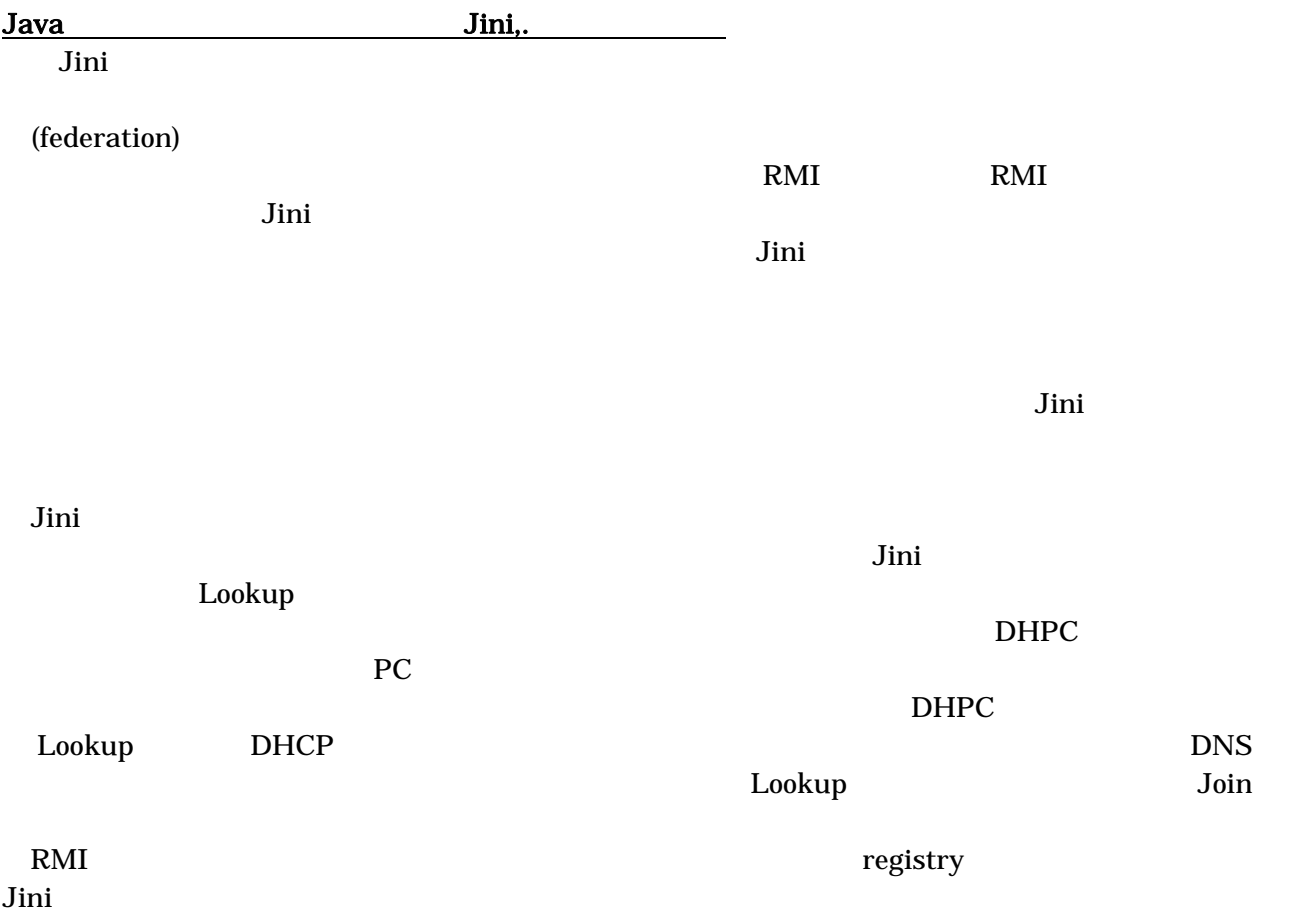